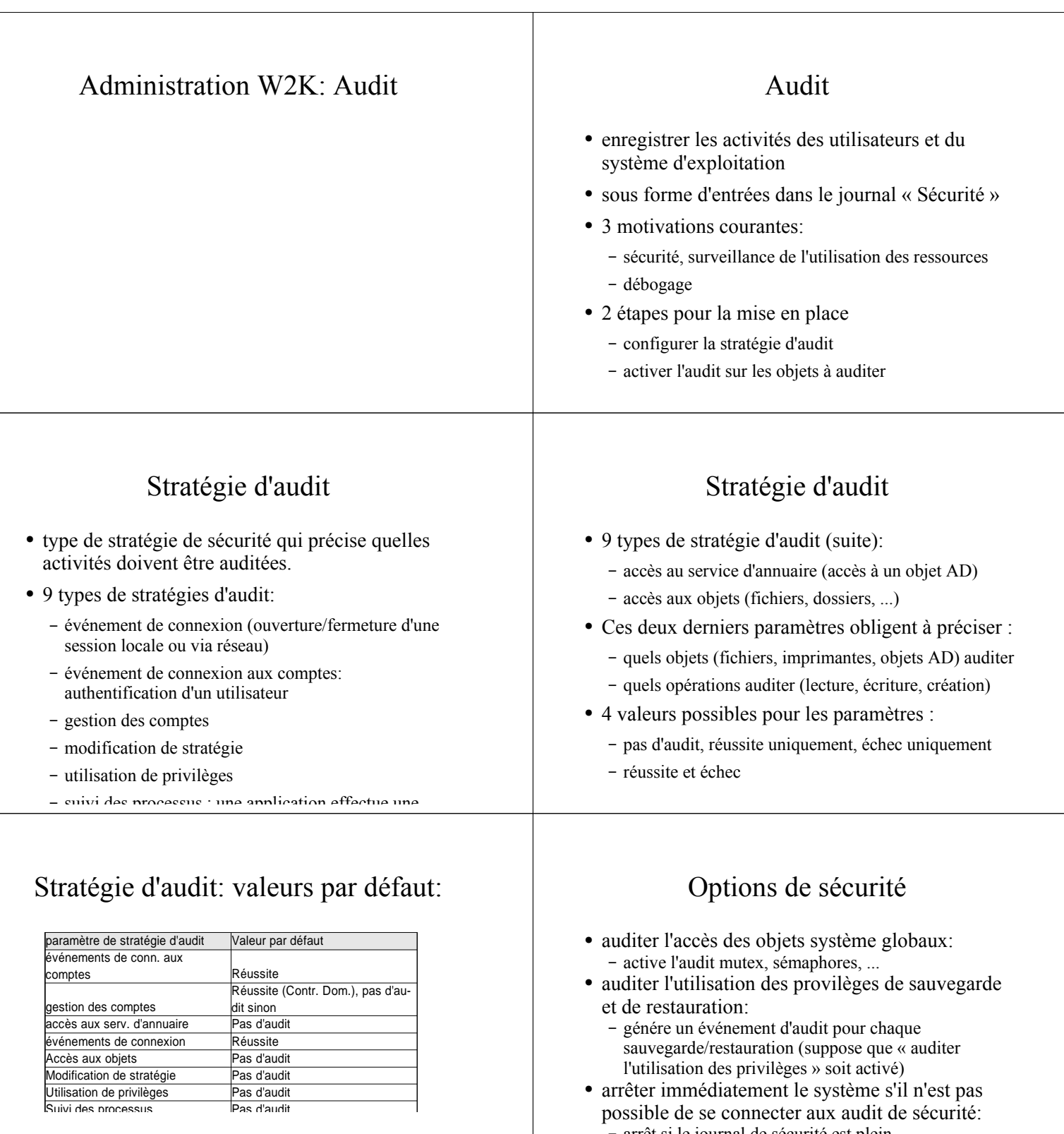

– arrêt si le journal de sécurité est plein. L'administrateur pourra ouvrir une session pour corriger le problème

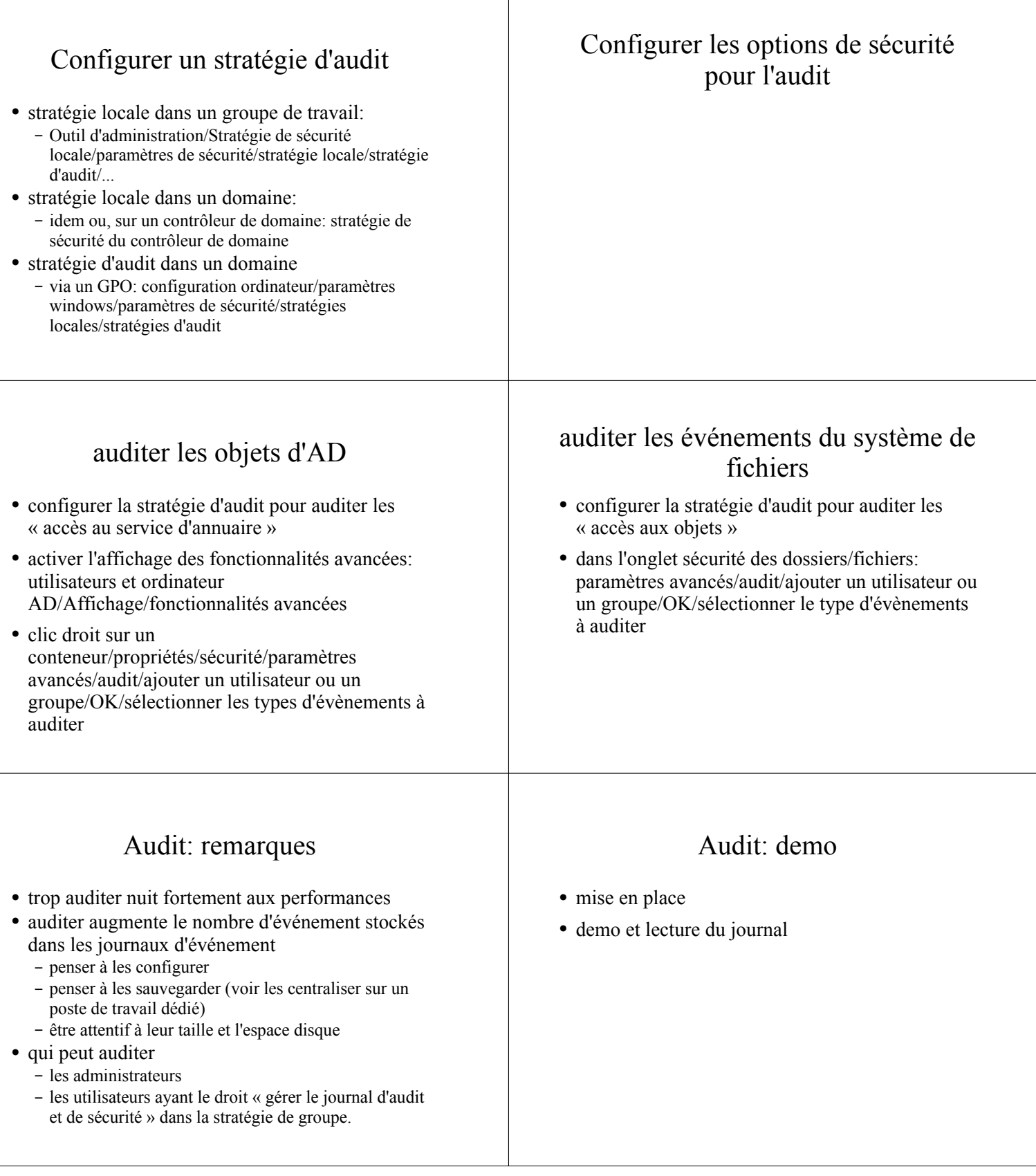